## 「題材配列検討シート」を用いて検討した結果(例)

①「主な行事」、「修正前の題材」等を記入します。

千順2の場面を紹介します。下の資料は、研究協力校の第1学年の学級活動の指導計画を「題材 配列検討シート」を用いて、次のようにして検討した結果を示しています。

②修正後の「月別時数」を検討し、記入します。(各学年の「月別時数」を調整しておきます。) ③「主な行事」や「修正前の題材」、「『中学生活と進路』のプラン」等を見比べながら「修正後の題材」を記入します。 ④「修正後の題材」について、「適応」か「選択」か、「活動内容」のうちのどれにかかわるかの確認をします。 (·校外体験学習に取り組もう&ポランティア活動に参加しよう①)  $\lambda$  $\ddot{ }$  $\tau$ ・年間をふり返り2年生への準備をしよう1  $\circ$ 丸用み数字は、配当時数 路」 ・総合的な学習の時間のガイダンス\* さまざまな学校行事に取り組もう① 進 夏休みを有効に活用しよう1 **非級生活の向上をめざして①** 自分の特色、友だちのよさ2  $\overline{\phantom{a}}$ 話し合い活動と活動目標① 有意義な冬休みにしよう1 一働く人びとの仕事と考え2 集団や社会の一員として① 「悩みとその解決① 学生活 中学生活にふみ出そう1 選択教科のガイダンス\* ● 学習の目標と心がまえ② 一働く人々びとのすがた② 他校との輪を広げよう① 心身ともに健康な生活① 自分の進路と将来設計1 中学校とは何だろう② 私たちにできること① 私たちの将来の希望2 ·生徒会のガイダンス1 学級の組織づくり1 なぜいま学ぶのか 健康で安全な生活① 男女の理解と協力(I) 進路計画の必要性1 進路計画の立て方① 中学生になって1  $\frac{1}{2}$  $\frac{1}{2}$ 人と個性① 蘸: 譯 活動内容 【湯口中学校版】  $\overline{\mathbf{x}}$  $\frac{1}{2}$  $\circ$  $\overline{c}$ ō 題  $\overline{\circ}$  $\overline{\circ}$ - -<br>©  $\circ$ ¢ ◆個別は決めの収穫<br>◆図二字類の計画 ◆<br>◆図 函数<人々のすがた ◆<br>◆図 函数<人々の仕事と考え1 ◆ 図書へ入々の仕事と考え2→方法の取り組み イントルート<br>- 図文化集の取り組み イントルート<br>- 図人と個性 ←  $\circ$ 2 個々とその解決→ トランス 62休みの生活設計 <del>』</del><br>1954年休みの反省と新年の決意 |<br>| 図中学校とは何か◆←<br>■学級目標を決めよう◆ 【大陆連の将来の希望2 <del>4】</del><br>- 【】- 学期の反省<br>- 【】主・係の括動反省 <del>マ</del> ■ 1 望 1 ▲ ■<mark>超択教科を選ぼう<del>▲</del><br>■日</mark>体育祭に向けて<br>■日作音祭の反省 後 図男女の理解と協力 四中堅学年への抱負▲ 学校生活への適応と主体的な選択を促す学級活動の顯材配列一覧表(案) 56学級組織作り ・10中学生の学習 →<br>11生徒総会に向けて、 ■图書は少な法へ  $\frac{1}{2}$ ł, ■夏休みの生活設計 近進路計画の必要性 ■健康と体力づくり ▼右脳张牢?螺髪図 图准路計画の立て方 ■中学生になって、  $#$ 님 3 二学期の反省 12学年の反省◆ 鼺 廖 月別時数 藻 ್ಲ  $\infty$ 注」 ⑤印は、適応や選択にかかかりの深い題材、〇印は、適応や選択にかかわりのある題材 振 ÷ 叢  $\in$ Ō. ē  $\circ$ 論  $\Phi$  $\mathsf{C}$  $\epsilon$  $\epsilon$  $\overline{\circ}$ ₩ 顕 2生徒会活動のしくみを知る  $\odot$  $\mathcal{A}$  $\frac{1}{2}$ □夏休みの収穫 ── ①望ましい学習方法 70健康と体力づくり D球技大会にむけて  $#$ 13夏休みの生活設計 修正 B文化祭の取り紙 D中学生になって 3学級組織づくり-10係班の活動反省 9新学年への抱負 20いろいろな悩み 50中学生の学習 ◎冬休みの計画→ 10-学期の反省 10二学期の計画 19文化祭の反省 顕 20二学期の反省 3新年を迎えて 3冬休みの反省 10将来の希望 2進路と学習、 6美しい給食 6進路の計画· 3本に親しむ 2冬の健康 ー 29文集づくり 9部活動への 9進路と自分 9学年の反省 8私の特色 (第1学年) ・生徒会オリエンテーション 钟 Ë ·生徒会立会演説会 題材配列検討シート • (総合[発表会])  $\hat{\mathcal{X}}$ • 3年修学旅行 •地区陸上大会 • 公立高校入試 応援歌練習 地区中総体 期末テスト ·地区新人戦 中間テスト ・中間テスト ・期末テスト •期末テスト ·県中総体 •球技大会 ·県新人戦  $\ddot{+}$ 生徒総会 自然教室 •期末面談 ·県新人戦 · 学期反省 ·生徒総会 ·期末面談 ·始業式 ·文化祭 ·始業式 体育祭 •終業式 ·始業式 ·修了式 · 入学式 "終業式 卒業式  $\mathbb{R}$  $\overline{\mathcal{A}}$  $\overline{a}$  $\circ$  $\overline{r}$  $\infty$  $\circ$  $\Xi$  $\equiv$  $\overline{2}$  $\sim$ 

 $-6 -$ 

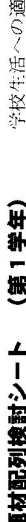

○○立○○中学校 応と主体的な選択を促す学級活動の題材配列一覧表:第1学年

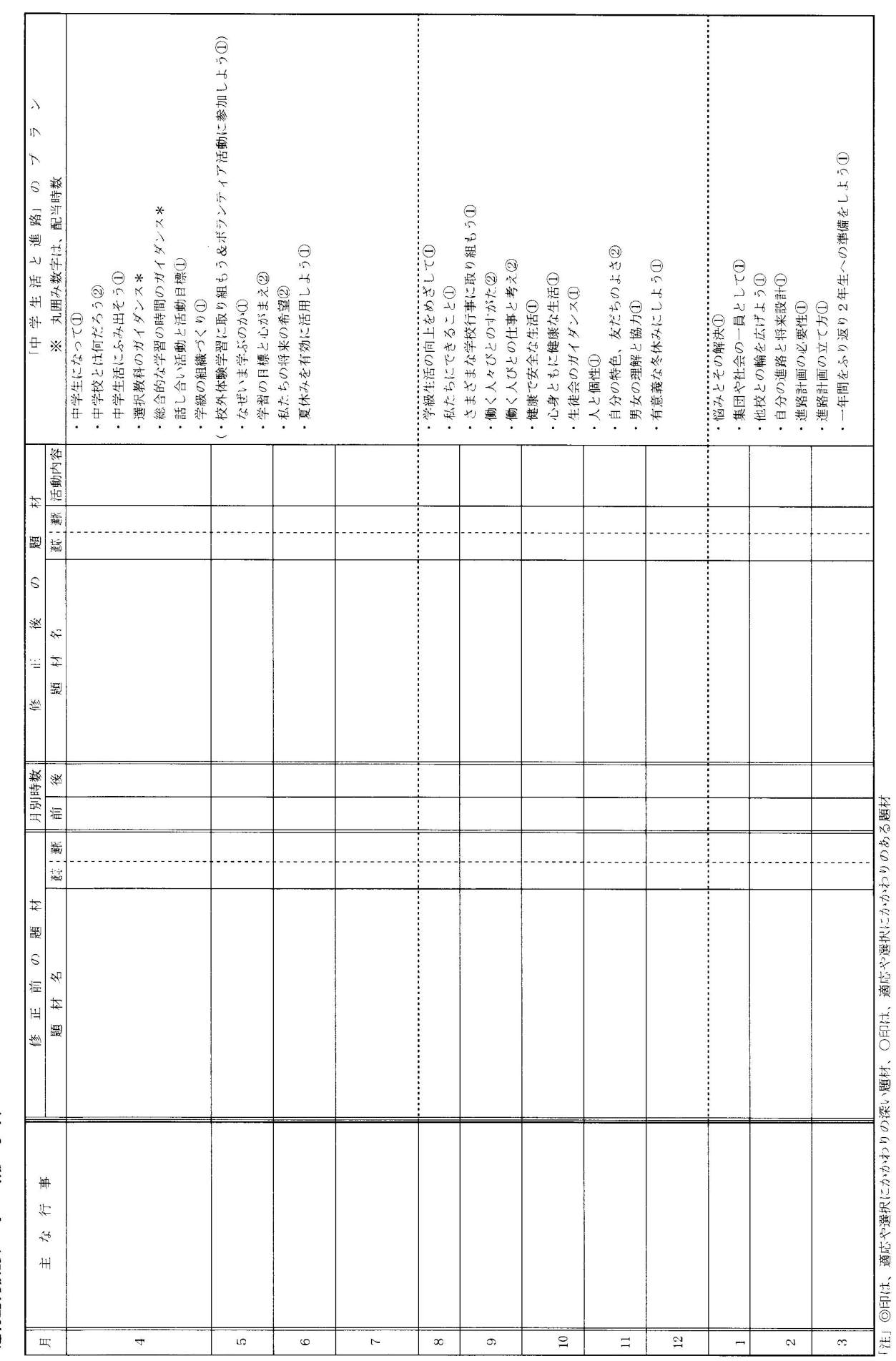

「題材配列検討シート」 (第1学年)